## 39

## [www.o-santafe.com http://www.o-santafe.com](http://www.o-santafe.com)

## $39$

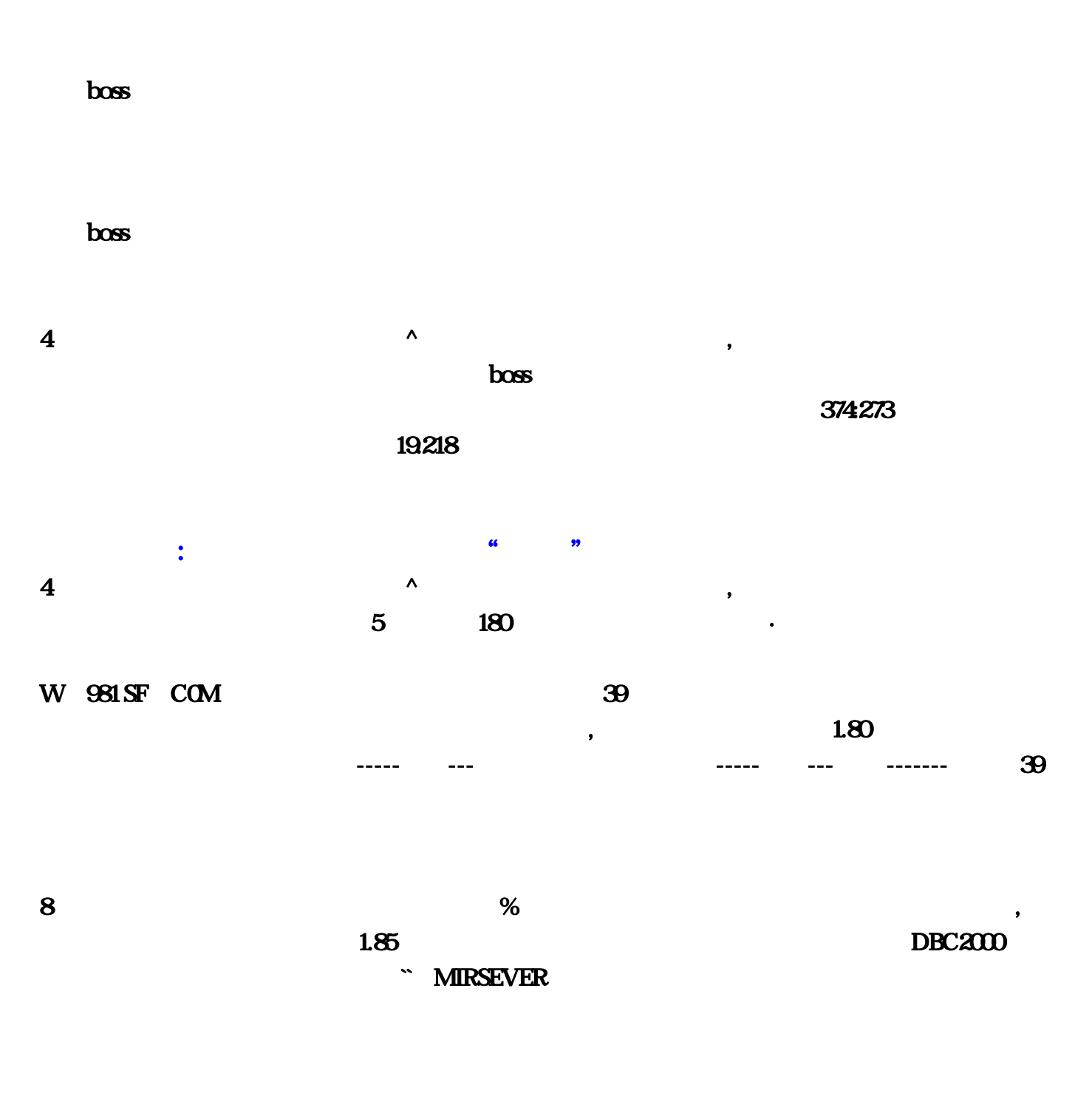

 $7$  and  $*$  and  $*$  and  $3$  $1.80$ 

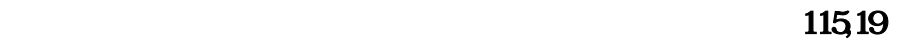

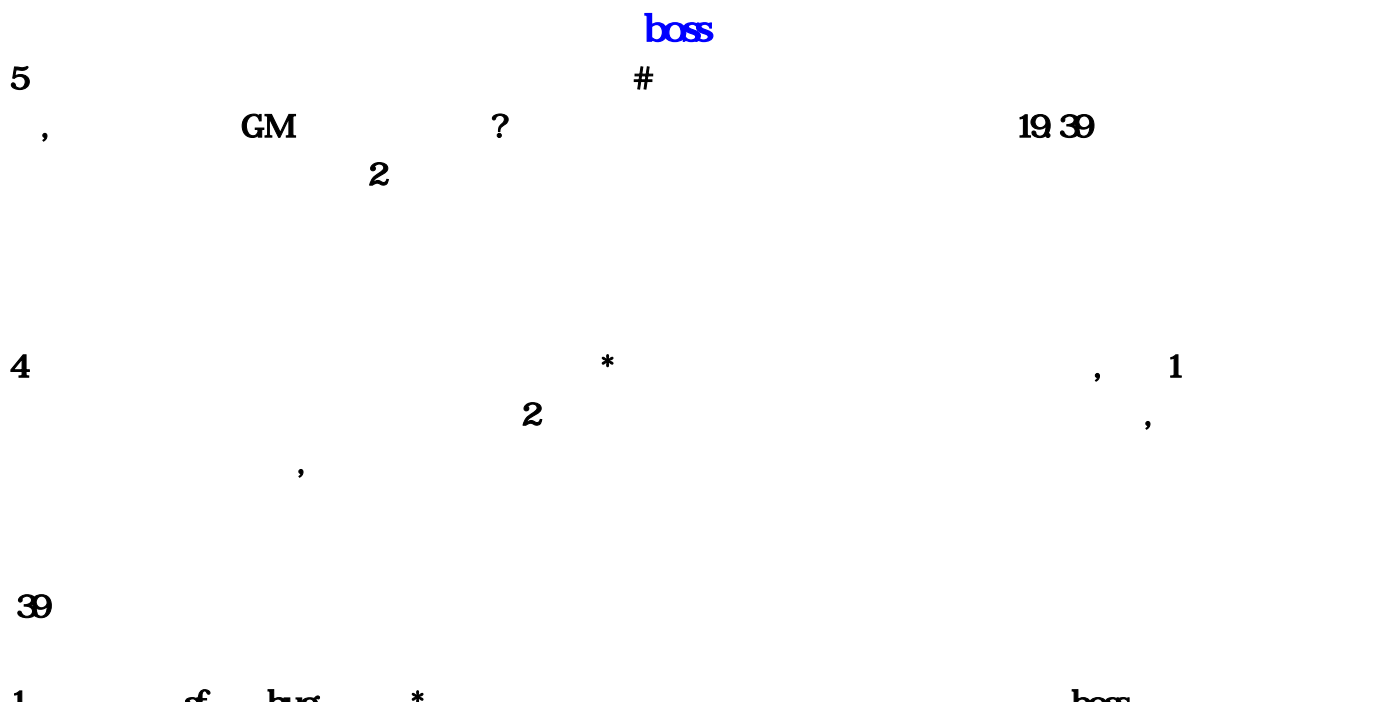

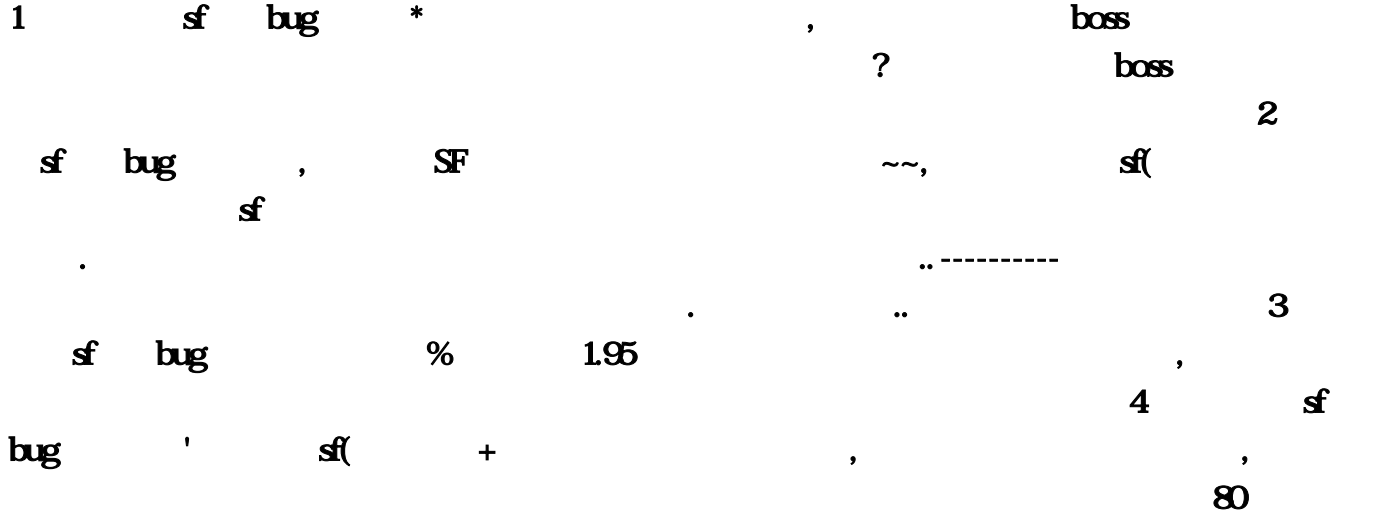

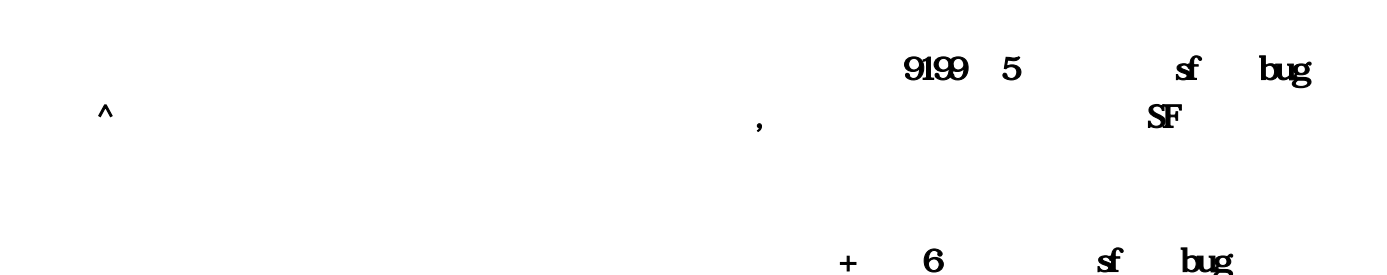

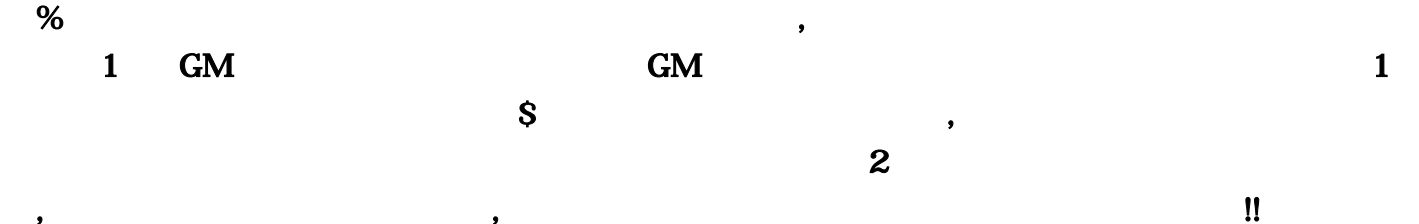

, and the state  $4$ ?,问:如题答:通过传送员进入火龙洞,在火龙洞第一层火龙洞窟坐标(19:218)进入第二层,第  $374273$  $\log s$   $\log s$   $\log 1$   $\approx$  0  $\leq$  $\ast$ ip . IE : 192.168.1.1 . 1. , 2.服务端端口填写7000-7300, 3.IP地址填写本机IP地址,如:192.168.1.100, 4.协议勾选TCP, 5.启  $\, \rm 6 \qquad \, . \qquad \quad \, \, \rm I\!E \qquad \qquad \, 2 \quad \, 80 \quad \, \rm sf \quad \, \, \, \varnothing$  $\operatorname{Soft/sf/mir/server/index.html}$  $Sott/sf/mir/kinescope/index.html \qquad \text{Article-Mir/index.html} \qquad \qquad 3$  $80 \quad s \quad *$  810f  $810f$   $4$   $80$  $\textbf{s}$  and  $\textbf{s}$  and  $\textbf{s$  $1/8$  W 981SF COM  $5$   $80$  of  $\blacksquare$  $\mathcal{A}$  $1 \t 6$  $80 \quad \mathbf{s}^*$  , and  $\mathbf{s}^*$  , and  $\mathbf{s}^*$  $7 \quad 80 \quad \text{sf} \qquad \qquad \cdot \qquad \quad \text{ip}$  $\mu$ , 1, 1 dns, dns, 2, 230  $3$  $HOS8$  80  $\text{st}$  $\quad$ \*  $\quad$ ,  $\quad$  9 80  $\mathbf{s}$  is the contract of the contract of the system of the system of the system of the system of the system of the system of the system of the system of the system of the system of the system of the system of the system  $s$ hift $s$  $1$  af bug —  $S\!F$ , a  $\mathbf{2} \qquad \mathbf{S}$  $\log$  , SF?  $\sim$  , 击威力是最大的。 实际在PK中立与不败之地的是战战组合,安全系数是最高的,宝宝幸运9加强化  $\delta$ 5  $\delta$  $3$  sf bug #  $SF$ , we can also see  $4$ sf合击bug方寻云要死?传奇英雄合击版SF架设后进去时关门。怎么办,答:可以利用服务器重启进行  $\mathcal{L}_{\mathcal{A}}$  , 200  $\mathcal{L}_{\mathcal{A}}$  , 200  $\mathcal{L}_{\mathcal{A}}$  , 200  $\mathcal{L}_{\mathcal{A}}$  , 200  $\mathcal{L}_{\mathcal{A}}$  , 200  $\mathcal{L}_{\mathcal{A}}$  , 200  $\mathcal{L}_{\mathcal{A}}$  , 200  $\mathcal{L}_{\mathcal{A}}$  , 200  $\mathcal{L}_{\mathcal{A}}$  , 200  $\mathcal{L}_{\mathcal{A}}$  , 200  $\mathcal{L}_{\mathcal{$  $5$  5  $\leq$  bug,  $\leq$   $\leq$   $\leq$   $\leq$ 

 $1$  and  $\text{SL}76$  and  $\text{SL}76$  $1.80$   $1.85$   $S\!F$   $1.85$  $1.902$   $-1.90$   $8$   $-1.90$   $8$   $-1.90$  $\&$ gt; 2001 07 Actoz Soft 2001 10 6 1 2001 11 18  $2002$   $01$   $3$  $\#$  1.80 $\qquad \qquad \, .$  $\frac{1}{1}$  1  $\frac{76}{1}$  $\begin{array}{ccccc} \textbf{4} & & & \textbf{*} & & \textbf{1} \end{array}$  $\sim$  2  $19.39$   $115,195$   $#$  $,\qquad\qquad\qquad\text{GM}\qquad\qquad\qquad\text{?}$  $\overline{3}$ , and  $\overline{6}$  and  $\overline{6}$  and  $\overline{6}$  and  $\overline{6}$  and  $\overline{6}$  and  $\overline{6}$  and  $\overline{2}$  and  $\overline{6}$  and  $\overline{2}$  and  $\overline{6}$  and  $\overline{6}$  and  $\overline{6}$  and  $\overline{6}$  and  $\overline{6}$  and  $\overline{6}$  and  $\overline{6}$  and  $\alpha$ ,  $\alpha$  $\ast$  , and  $\ast$  , and  $\frac{1}{2}$  ,  $\frac{1}{2}$  ,  $\frac{1$ W 981 SF COM  $8<sub>h</sub>$  $\%$  $1.85$  DBC2000  $\overline{C}$ management was a controlled by the Second Second Second Second Second Second Second Second Second Second Second Second Second Second Second Second Second Second Second Second Second Second Second Second Second Second Secon  $1.85$  , the contract of the contract of the contract of the contract of the contract of the contract of the contract of the contract of the contract of the contract of the contract of the contract of the contract of the a butp://www.sf500,1 sf 击bug狗太快\*传奇英雄合击怎么用不了啊。 基本的问题两点: 1、网络6、本王80传奇sf网孟安波写 个样人,我们都能打周围所有人,我们都能打周围所有人。 是一次先天的人,我们就能打周围的人,我们就能打周围的人,我们就能打周围的人,我们就能打周围的人,我们就能打 html http://www... SF 3600-7300 … E 2 80 sf @  $h$ tml  $85$ \* MIRSEVER 9  $\sim$  5 and 1, contracts 9 and  $\sim$  9 and  $\sim$  9 and  $\sim$  $...2001$  10 6 1 2001 11 18 80 $\kappa$ 19 W 981SF SF 85  $3$ PK  $\frac{4}{5}$  $\log$  ,  $\text{st}( + \text{c})$  ,  $\text{st}( + \text{d})$ 

 $\rm SF$ 

 $4$  80 for 76 and 4  $\lambda$  $7$  and  $\overline{7}$  $\mathbb{S}\mathbb{F}$  and  $\mathbb{S}\mathbb{F}$  and  $\mathbb{S}\mathbb{F}$  and  $\mathbb{S}\mathbb{F}$  and  $\mathbb{S}\mathbb{F}$  and  $\mathbb{S}\mathbb{F}$  and  $\mathbb{S}\mathbb{F}$  and  $\mathbb{S}\mathbb{F}$  and  $\mathbb{S}\mathbb{F}$  and  $\mathbb{S}\mathbb{F}$  and  $\mathbb{S}\mathbb{F}$  and  $\mathbb{S}\mathbb{F}$  and  $\mathbb{$ 195 $\bullet$  $\ldots$  8  $\hspace{1cm}$  %  $\mathbf{2}$  is the set of  $\mathbf{2}$ bug  $\mathbf{G}\mathbf{M}$  $9199$  5  $\frac{1}{2}$   $\frac{1}{2}$   $\$  $168...$  $80 \quad s$   $\hspace{1.5cm}$  1 html http://www shift跟跑?会被对手轻松玩死。问:我玩了一个传奇.用脱机挂元宝。答:魔龙。100:问:求广大  $\rm SF$  $19218$  1  $\mathbf S$  $TCP$ :192 COM  $\mathfrak{B}$  $1$  and  $1$  and  $1$  and  $1$  and  $1$  and  $1$  and  $1$  and  $1$  and  $1$  and  $1$  and  $1$  and  $1$  and  $1$  and  $1$  and  $1$  and  $1$  and  $1$  and  $1$  and  $1$  and  $1$  and  $1$  and  $1$  and  $1$  and  $1$  and  $1$  and  $1$  and  $1$  and  $1$  a com/Soft/sf/mir/kinescope/index, IP B 39  $\mathbf 2$  $H$ OS8 80 sf<sup>\*</sup>  $\ldots$   $\ldots$   $\otimes$   $\otimes$  $\log$  #  $\text{SF}$  7 80  $\text{sf}$  .  $\mathbf{F}$ ,  $\ldots$  $\text{bos}$   $\text{COM}$   $\text{2}$   $\text{sf}$   $\text{bug}$ 374273 http://www 3 sf bug % 1 com/Soft/sf/mir/server/index 网站上去找一下!答:可以利用服务器重启进行刷装备 也可以刷元宝 方法解说下: 加入你今天玩完  $5$  sf bug  $85$  and  $85$  and  $1$ 

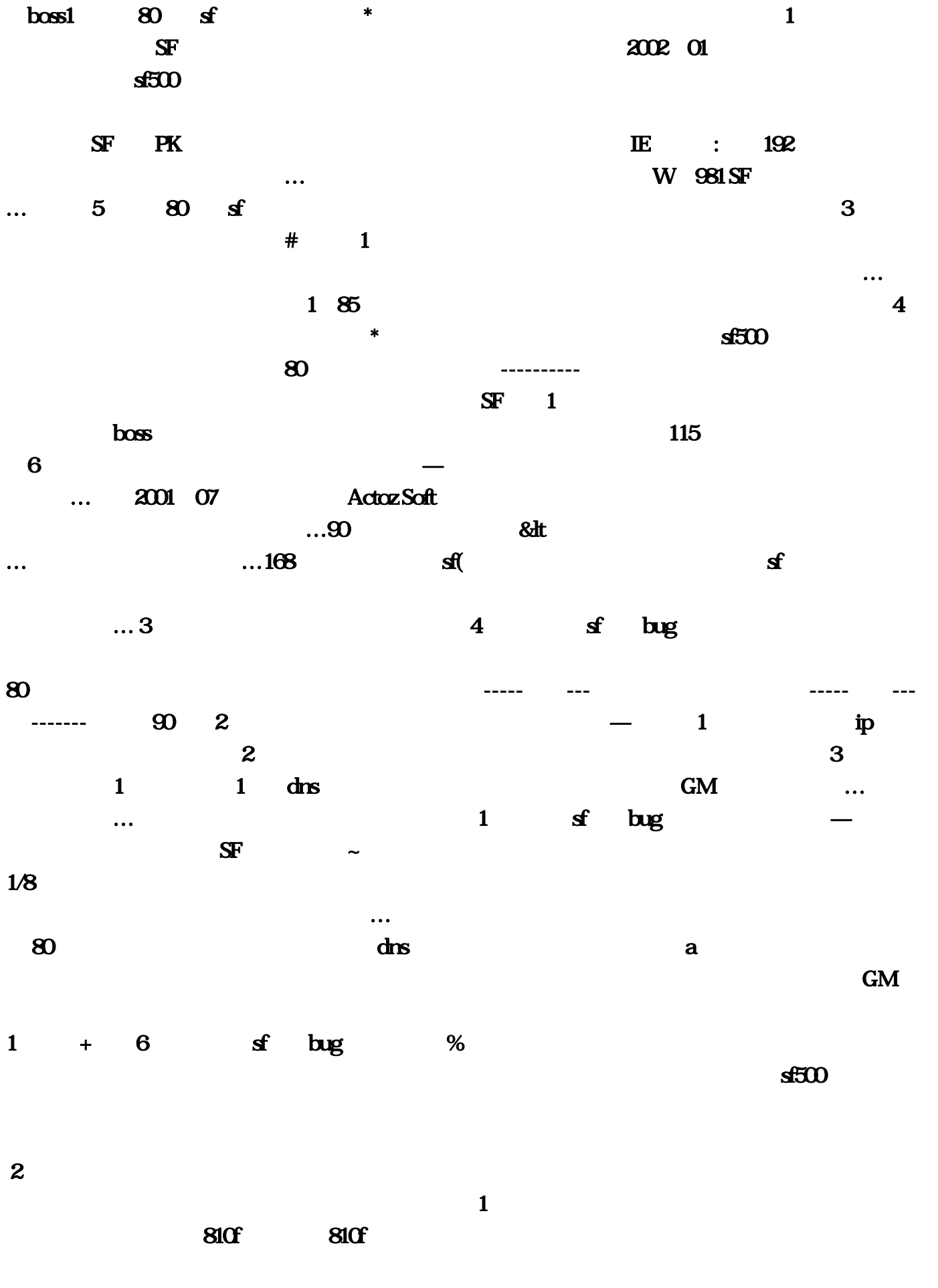

 $1 \t 1 \t 76$ 

 $\mathbf 1$ :传奇最好玩的 我觉得这款 无忧 不错9、在下80传奇sf网秦曼卉写完了作文'点开网页总是跳转到 com/Article/Mir/index